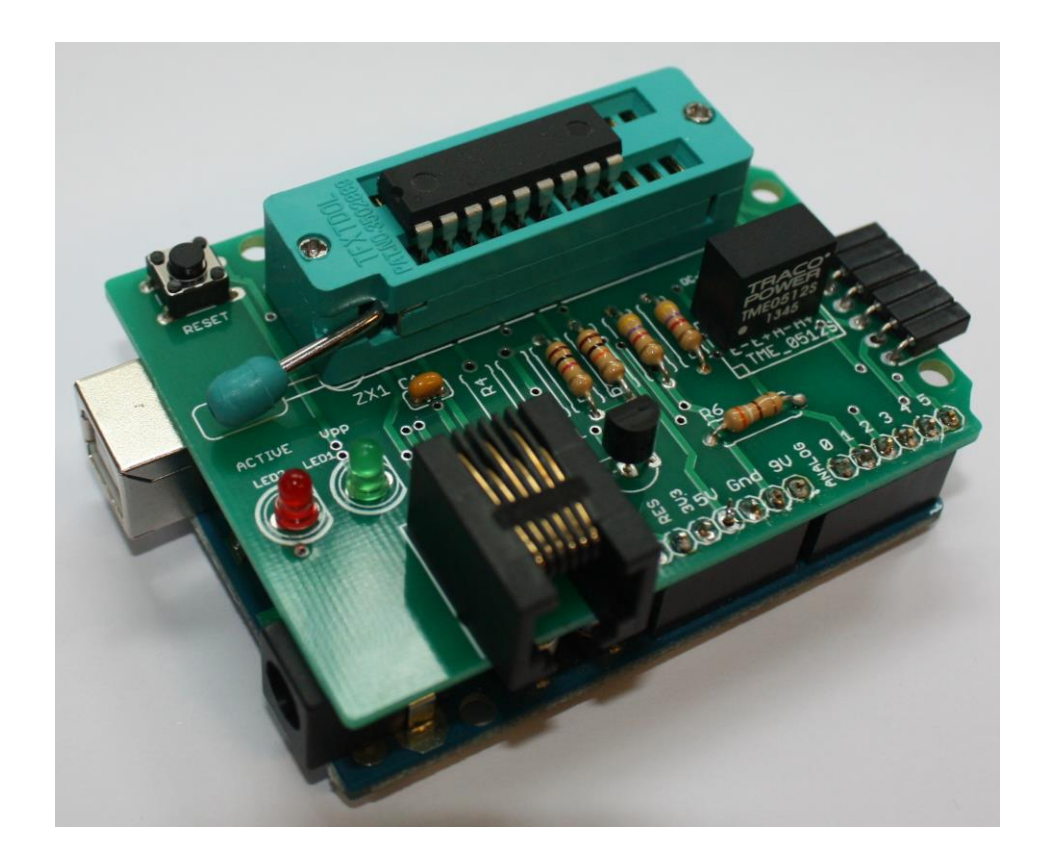

# *ArdPicProg*

# Arduino PIC Programmer

## Bauanleitung

Version 1.2 Stand 02/2015

Gregor Schlechtriem [webmaster@pikoder.de](mailto:webmaster@pikoder.de)

www.pikoder.de

*A r d u i n o P I C P r o g r a m m e r B a u a n l e i t u n g*

#### **Inhaltsverzeichnis**

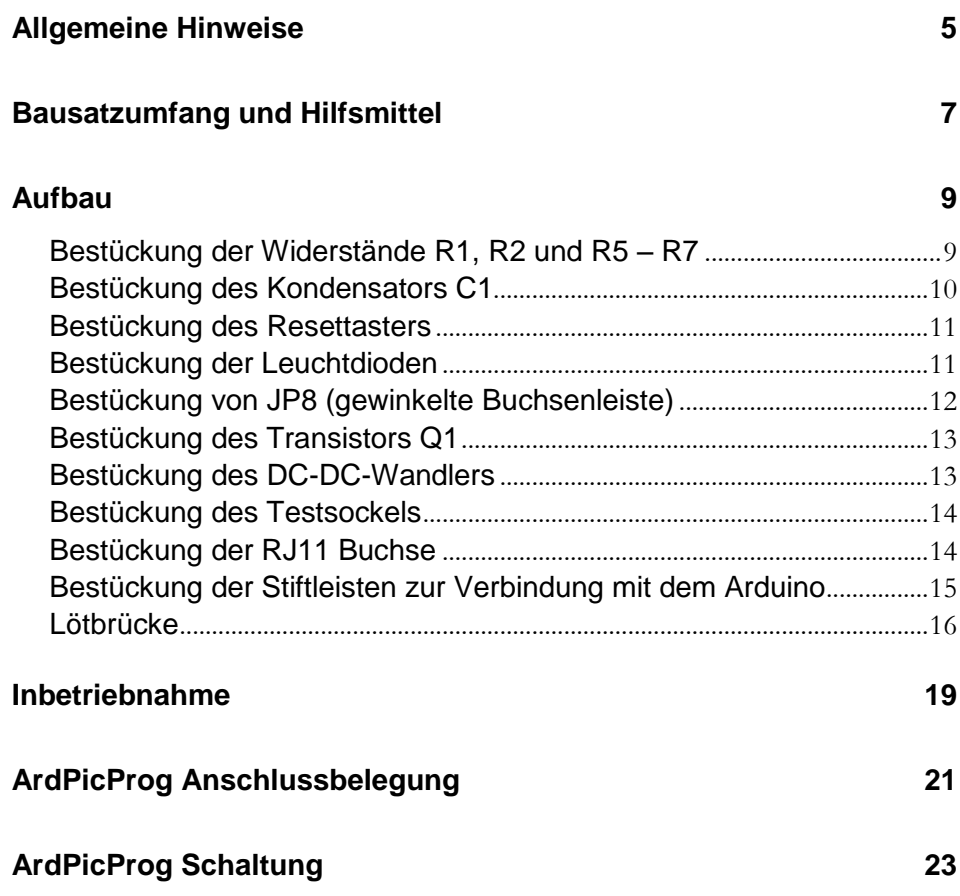

*A r d u i n o P I C P r o g r a m m e r B a u a n l e i t u n g*

# **1**

### *Allgemeine Hinweise*

Bevor Sie mit dem Nachbau des ArdPicProg beginnen, empfiehlt es sich, dass Sie diese Bauanleitung erst einmal bis zum Ende durchlesen. Sie wissen dann, worauf es ankommt und vermeiden dadurch von vornherein Fehler, die manchmal nur noch mit viel Aufwand zu beheben sind.

Für den Nachbau des ArdPicProg werden Grundkenntnisse über elektronische Bauteile und ihre Behandlung, Löten sowie hinsichtlich des Arduino vorausgesetzt.

Führen Sie Lötungen und Verdrahtungen absolut sauber und gewissenhaft aus, verwenden Sie kein säurehaltiges Lötzinn, Lötfett o.ä. Vergewissern Sie sich, dass keine kalte Lötstelle vorhanden ist. Denn eine unsaubere Lötung oder schlechte Lötstelle, ein Wackelkontakt oder schlechter Aufbau bedeuten eine aufwändige und zeitraubende Fehlersuche und unter Umständen eine Zerstörung von Bauelementen.

Die Möglichkeit, dass nach dem Zusammenbau etwas nicht funktioniert, lässt sich durch einen gewissenhaften und sauberen Aufbau drastisch verringern. Kontrollieren Sie jeden Schritt, bevor Sie weiter gehen. Halten Sie sich an die Bauanleitung! Machen Sie den dort beschriebenen Schritt nicht anders und überspringen Sie nichts! Haken Sie jeden Schritt doppelt ab: einmal fürs Bauen, einmal fürs prüfen.

Nehmen Sie sich auf jeden Fall Zeit: Basteln ist keine Akkordarbeit und soll in erster Linie Spaß machen!

Raum für eigene Notizen:

# *Bausatzumfang und Hilfsmittel*

Der vorliegende Bausatz enthält alle zum Aufbau eines ArdPicProg benötigten Komponenten. Bitte überprüfen Sie zunächst die Vollständigkeit anhand der folgenden Stückliste.

### Stückliste: ArdPicProgrammer

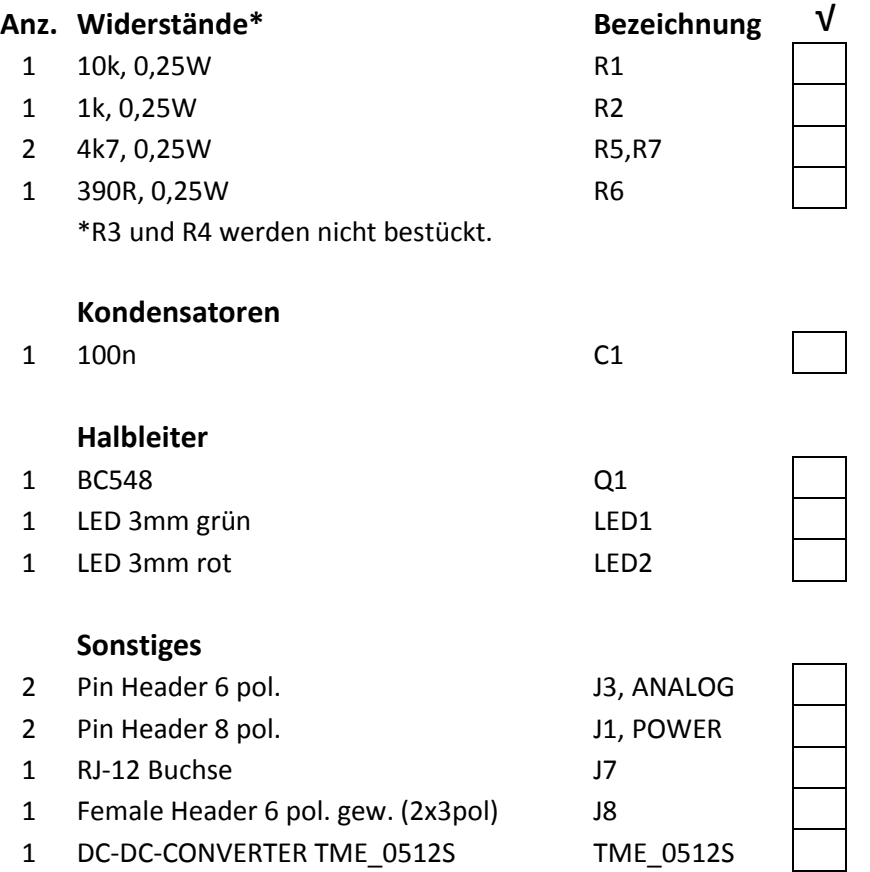

#### Stückliste: ArdPicProgrammer (fortgesetzt)

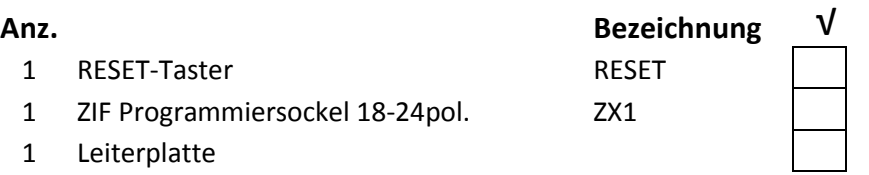

Darüber hinaus werden für den Aufbau dieses Bausatzes folgende Hilfsmittel benötigt:

- 1. Elektroniklötkolben
- 2. Elektroniklötzinn
- 3. Seitenschneider zur Kürzung der Bauteilanschlüsse

Für die Inbetriebnahme dieses Bausatzes werden darüber hinaus noch benötigt:

- 1. Arduino mit Programmiersketch (Download aus dem Internet)
- 2. PC mit Anwendungssoftware (Download aus dem Internet)

### *Aufbau*

Um die Nachbausicherheit zu erhöhen, erfolgt der Aufbau in zwei Schritten:

- 1. Baustufe I: Montage der Bauelemente auf bzw. unter der Platine
- 2. Baustufe II: Inbetriebnahme und Funktionstest

Die folgenden Abschnitte beschreiben die Montage der Bauelemente auf der Platine. Zunächst werden die Bauteile auf der Platinenoberseite bestückt. Hierbei wird der Bestückungsvorgang selber durch den Bestückungsaufdruck der Leiterplatte unterstützt. Die Reihenfolge der Bestückung hängt von der Höhe der Bauteile ab – es gilt grundsätzlich, dass zunächst die flachsten Bauteile bestückt werden. Danach werden die Headerleisten, die die Verbindung zwischen dem Programmer und dem Arduino herstellen, von der Unterseite der Platine her eingesteckt und auf der Oberseite verlötet.

#### **Bestückung der Widerstände R1, R2 und R5 – R7**

Zuerst werden die Widerstände R1, R2 und R5-R7 bestückt. Hierzu werden die Anschlussdrähte entsprechend dem Rastermaß rechtwinkelig abgebogen und in die vorgesehenen Bohrungen laut Bestückungsplan gesteckt. Bitte beachten Sie die Farbkodierung der Widerstände.

Damit die Bauteile beim Umdrehen der Platine nicht herausfallen können, biegen Sie die Anschlussdrähte ca 45° auseinander und verlöten diese dann sorgfältig mit den Leiterbahnen auf der Rückseite der Platine. Anschließend werden die überstehenden Drähte abgeschnitten.

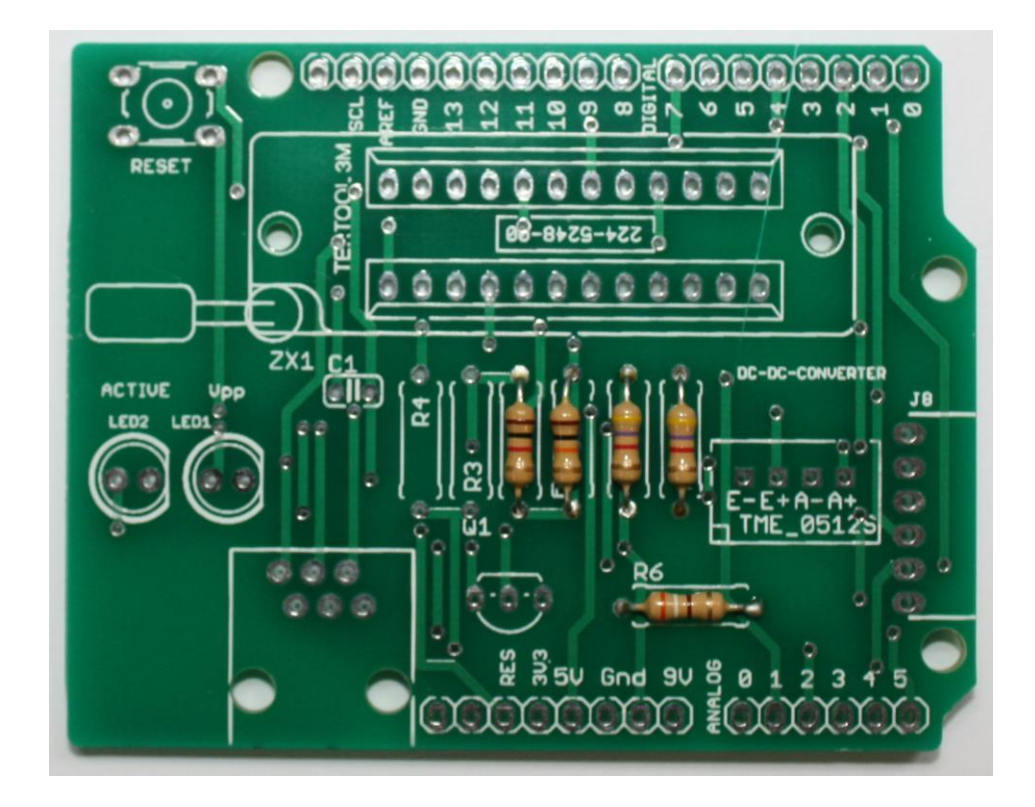

#### **Bestückung des Kondensators C1**

Nun wird der Kondensator C1 eingesetzt und die Anschlüsse wiederum leicht angewinkelt, um das Herausfallen zu verhindern. Es handelt sich um einen ungepolten Keramikkondensator – von daher ist die Ausrichtung egal.

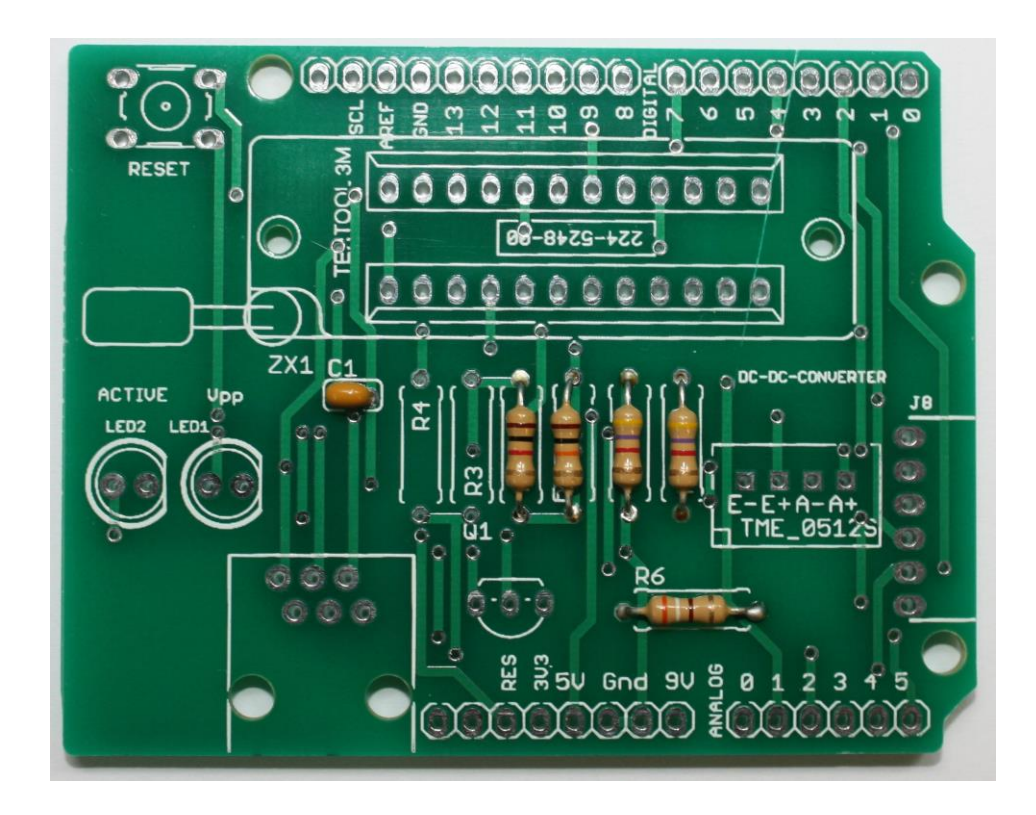

#### **Bestückung des Resettasters**

Es folgt das Einsetzen und Verlöten des Resettasters. Die Lage der Bohrungen lässt nur eine Einbaurichtung zu – von daher ist die korrekte Ausrichtung gewährleistet.

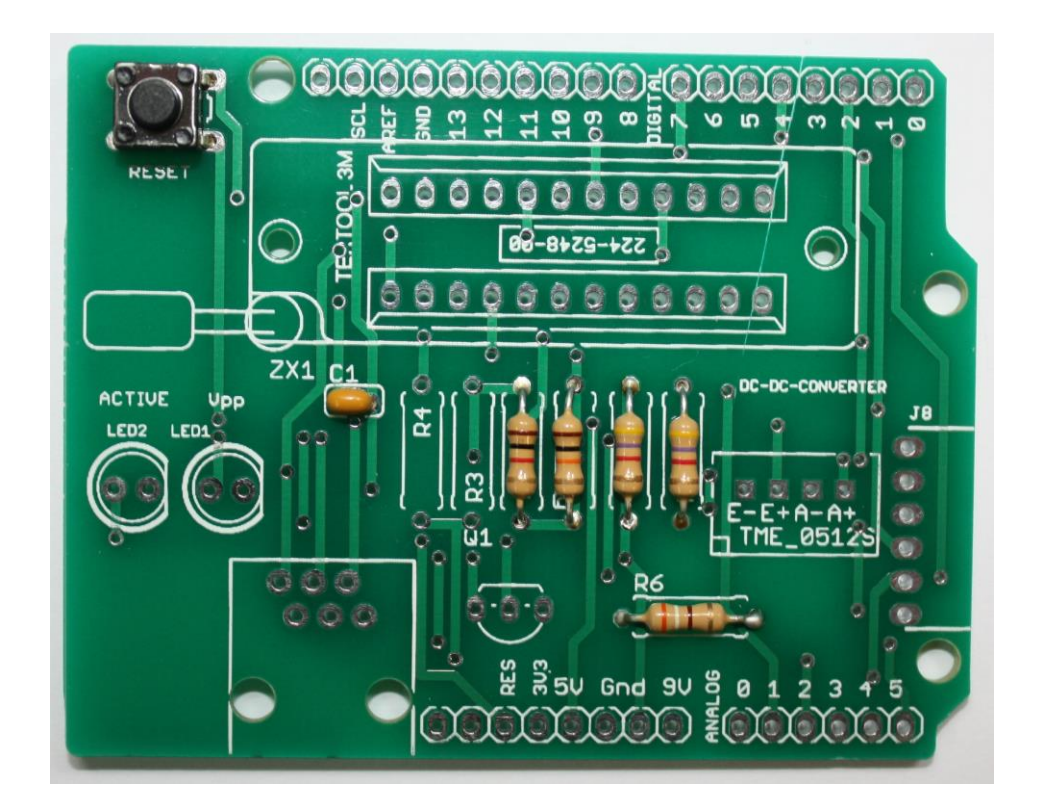

#### **Bestückung der Leuchtdioden**

Leuchtdioden sind gepolte Bauelemente, so dass bei der Bestückung die Einbaurichtung genau zu beachten ist. Die Gehäuse der Leuchtdioden sind an einer Seite abgeflacht – wie auch im Bestückungsaufdruck dargestellt und durch den roten Pfeil im folgenden Bild gekennzeichnet. Als zusätzliche Hilfe sind die Anschlussbeine unterschiedlich lang: der Pin an der abgeflachten Seite ist kürzer.

Stecken Sie die LEDs unter Beachtung der Polung in die entsprechende Position auf der Bestückungsseite der Leiterplatte. Die LEDs werden so eingelötet, dass das Gehäuse direkt auf der Platinenoberseite aufliegt.

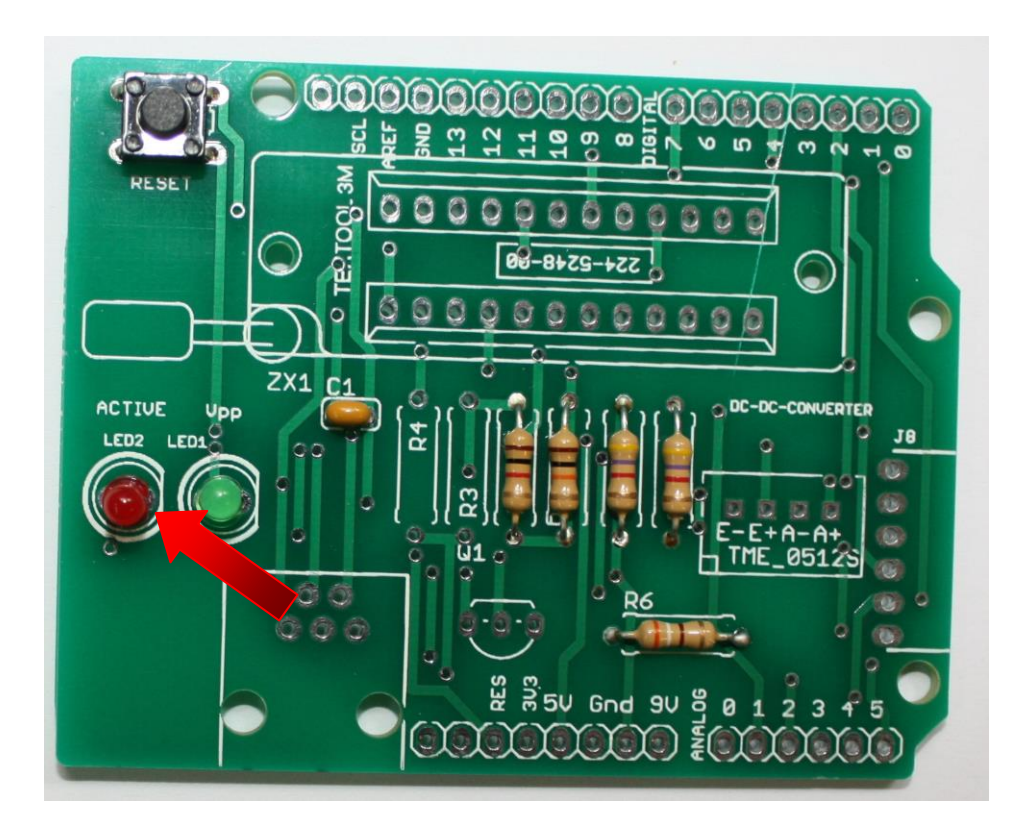

#### **Bestückung von JP8 (gewinkelte Buchsenleiste)**

Der sechspolige Steckverbinder JP8 besteht aus zwei dreipoligen Buchsenleisten. Bitte beachten Sie beim Einlöten eine saubere mechanische Ausrichtung, damit später im Betrieb eine stabile und sichere Verbindung gewährleistet ist.

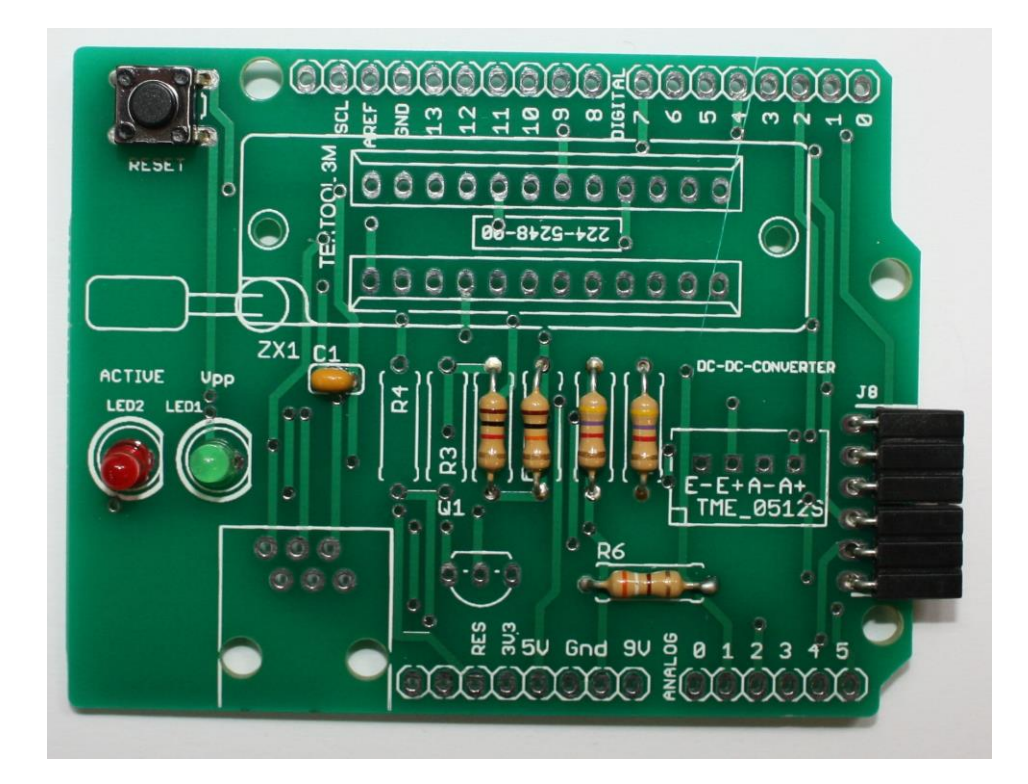

#### **Bestückung des Transistors Q1**

Der Transistor ist ein gepoltes Bauelement und bei der Bestückung ist darauf zu achten, dass die Ausrichtung des Gehäuses exakt mit dem Bestückungsaufdruck übereinstimmt.

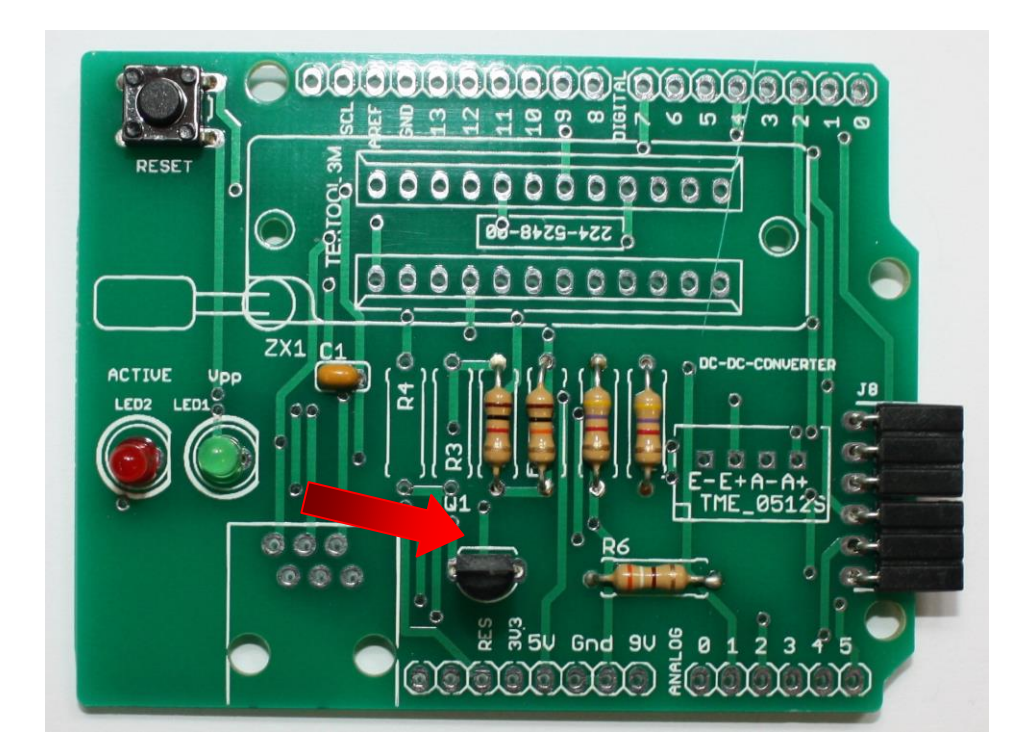

#### **Bestückung des DC-DC-Wandlers**

Nun wird der DC-DC-Wandler eingesetzt und verlötet. Auch bei diesem Bauteil ist genau auf die Einbaurichtung zu achten.

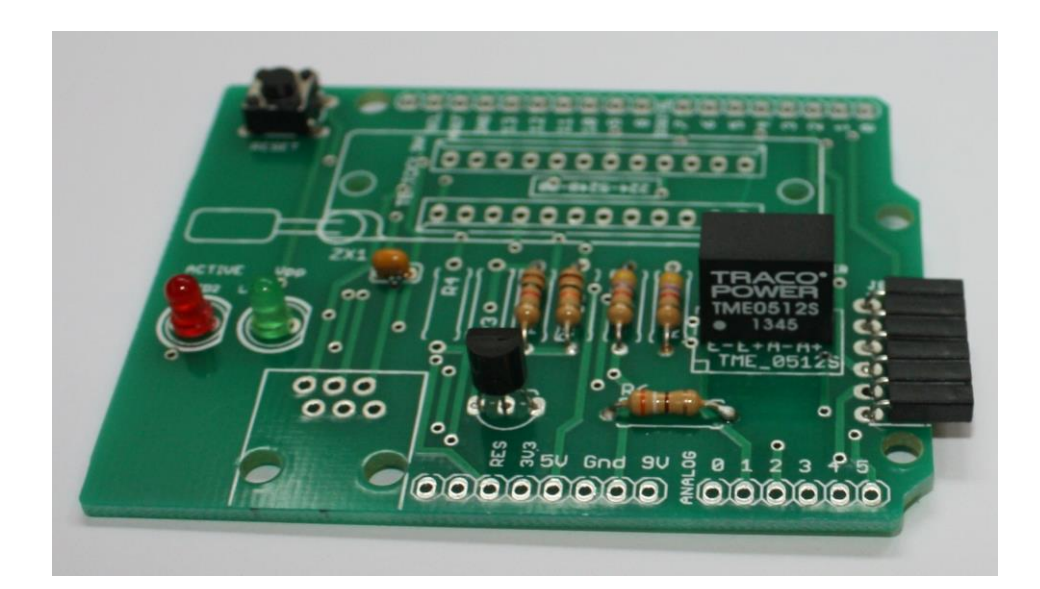

#### **Bestückung des Testsockels**

Stecken Sie den Testsockel in die entsprechende Position auf der Bestückungsseite der Leiterplatte. Beachten Sie hierbei ebenfalls wieder die Einbaurichtung. Sollte Ihrem Bausatz ein Testsockel mit weniger als 24 Pin beiliegen, dann ist der Sockel in den vorhandenen Bohrungen linksbündig so zu positionieren, wie im nachfolgenden Bild dargestellt (die rechten Bohrungen bleiben unbenutzt)

Um zu verhindern, dass beim Herumdrehen der Platine zum Löten die Fassung wieder herausfällt, werden zwei schräg gegenüberliegende Pins der Fassung umgebogen und danach werden alle Anschlüsse verlötet.

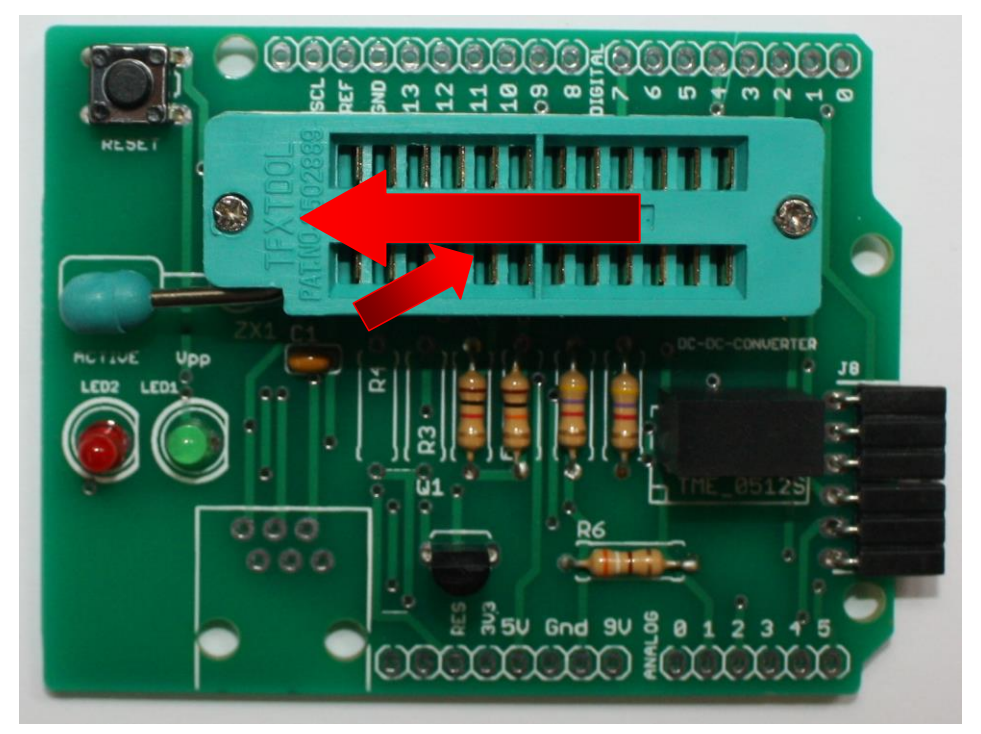

#### **Bestückung der RJ11 Buchse**

Als letztes Bauteil, das auf der Oberseite bestückt wird, folgt nun der RJ11 Stecker.

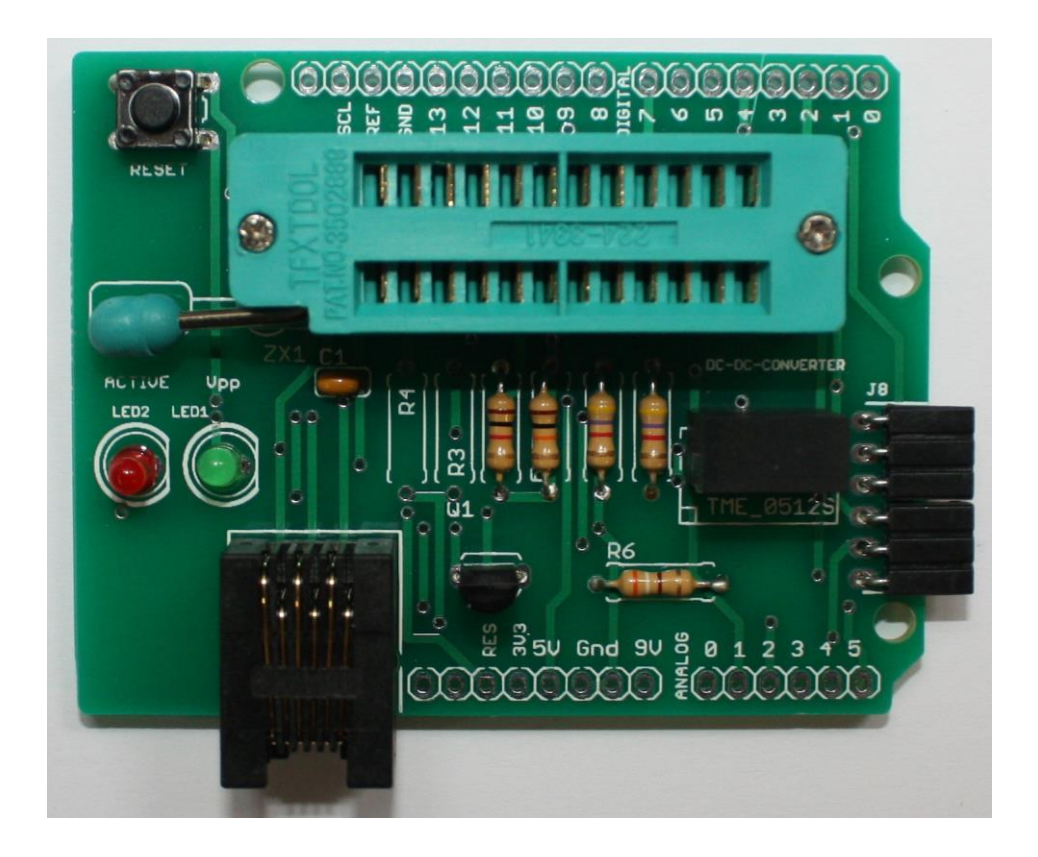

#### **Bestückung der Stiftleisten zur Verbindung mit dem Arduino**

Nun werden die Stiftleisten bestückt. An der im Bild unteren Seite der Platine werden die beiden sechspoligen Leisten verlötet und oben die beiden achtpoligen Verbinder. Bitte brachten Sie die Position (an den Lötstellen im Bild erkennbar – die freien Bohrungen sind mit einem "X" gekennzeichnet).

Um eine gute Ausrichtung zu erreichen, können die Steckverbinder auch in einen (spannungslosen) Arduino eingesteckt werden. Die Programmer-Leiterplatte wird dann aufgesetzt und die Steckverbinder werden dann verlötet. Der Arduino dient also als "mechanische Lehre" und gewährleistet die korrekte Position und Ausrichtung der Pins. Hierbei ist allerdings auf zügiges Löten zu achten, um eine Beschädigung des Arduino auszuschließen.

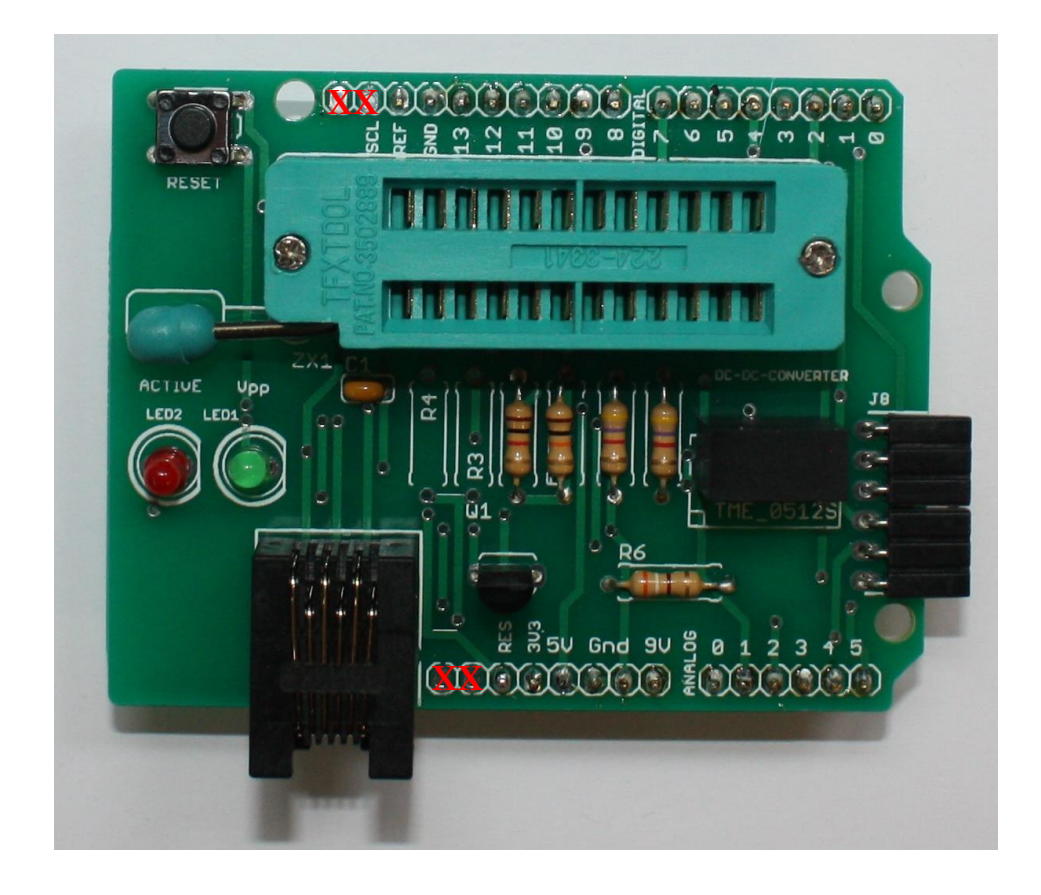

#### **Lötbrücke**

Leider fehlt auf der Leiterplatte eine Verbindung, ohne die der Programmer nicht funktionsfähig ist.

Das nachfolgende Bild zeigt Ihnen, welche Punkte miteinander zu verbinden sind (mit rotem Pfeil gekennzeichnet). Die Verbindung selber kann, wie im grünen Rahmen dargestellt, relativ einfach durch einen "Lötklecks" oder alternativ durch einen kurzen Draht hergestellt werden.

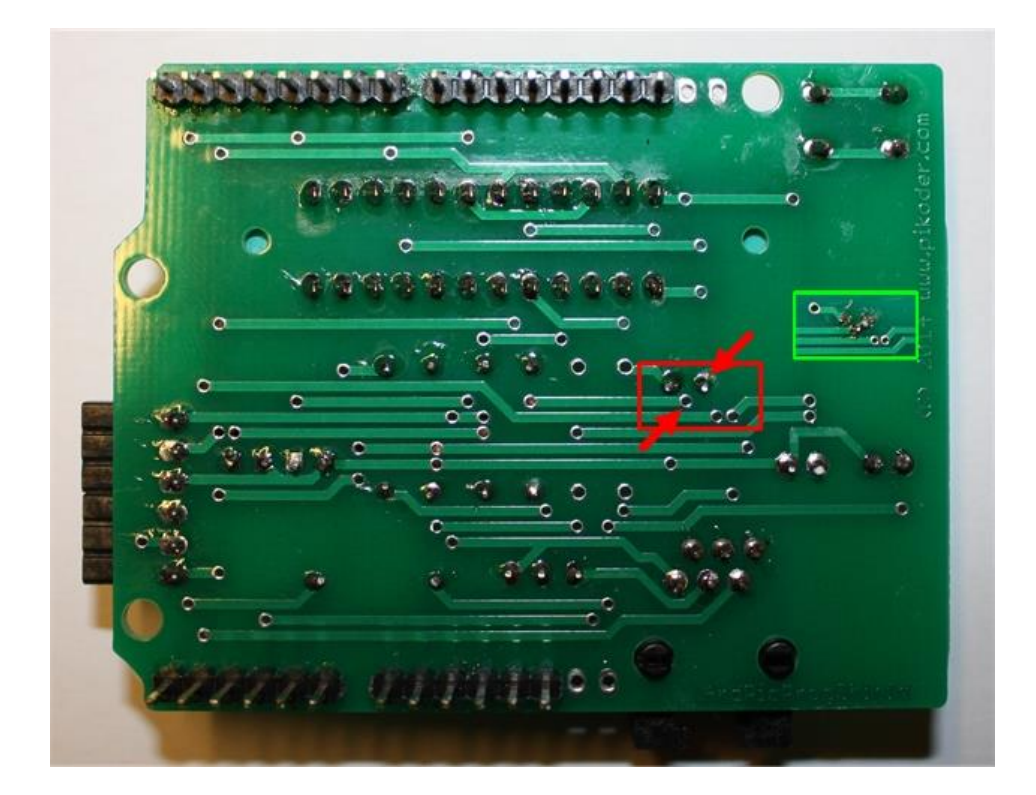

Raum für eigene Notizen:

# **4**

### *Inbetriebnahme*

Die Inbetriebnahme des Programmers ist im ArdPicProg User Guide beschrieben. Das Dokument kann auf [http://www.pikoder.de/download/ArdPicProg User](http://www.pikoder.de/download/ArdPicProg%20User%20Guide.pdf)  [Guide.pdf](http://www.pikoder.de/download/ArdPicProg%20User%20Guide.pdf) herunter geladen werden.

Raum für eigene Notizen:

# **A**

# *ArdPicProg Anschlussbelegung*

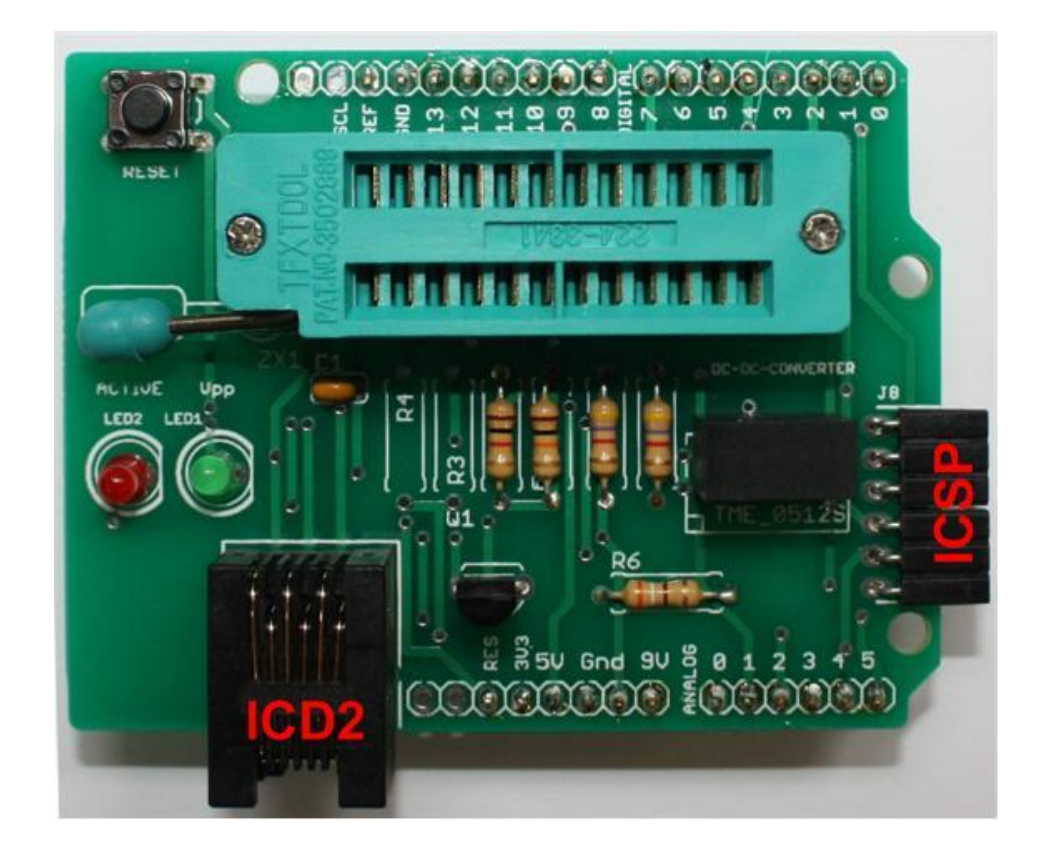

Raum für eigene Notizen:

# **B**

# *ArdPicProg Schaltung*

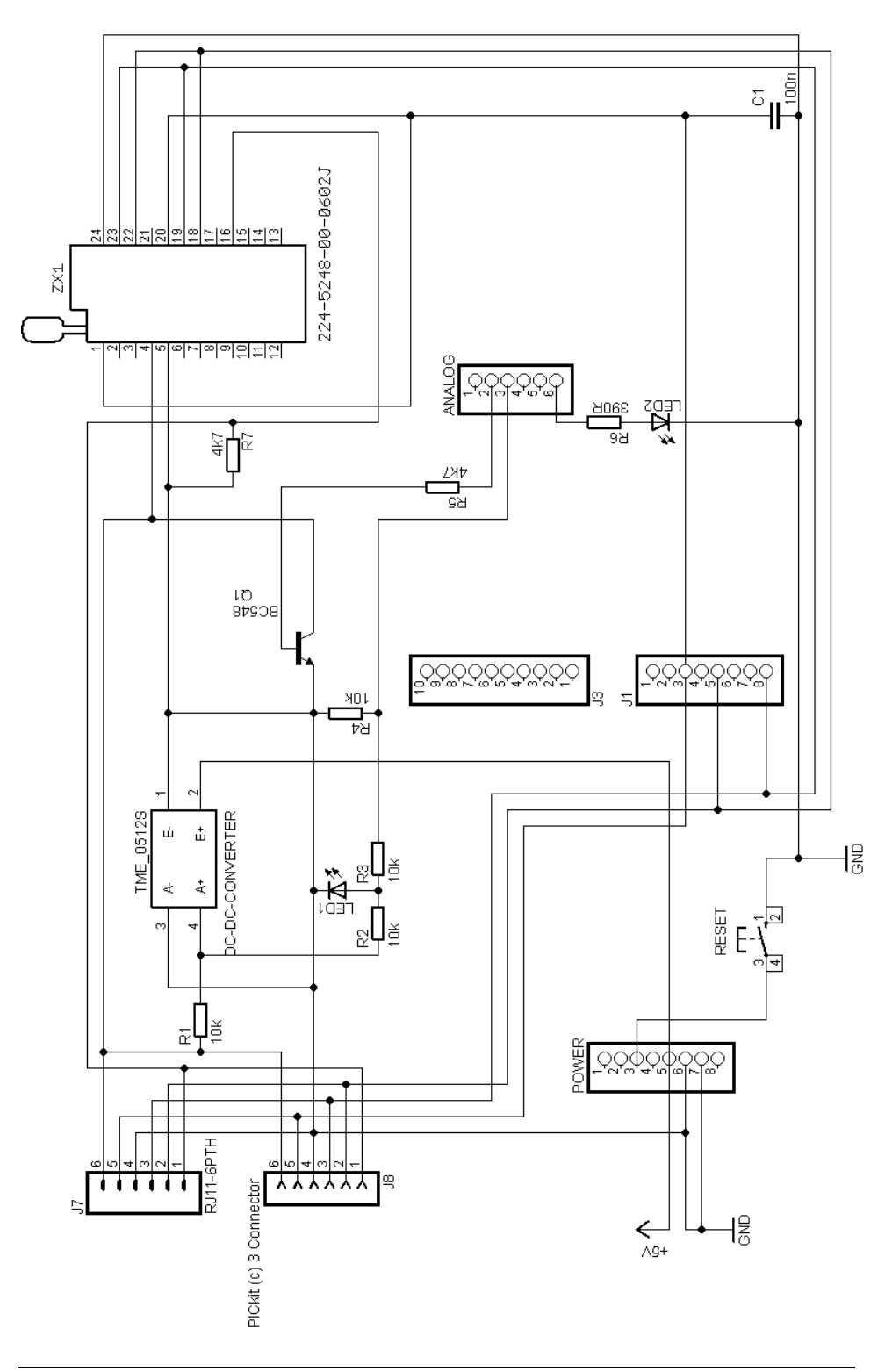